# **Quick Color Activation Free For PC (Final 2022)**

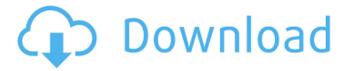

#### **Quick Color Crack + Activation Code Download [Latest]**

Random HEX color codes, directly in Chrome's toolbar Generates colorful web colors alongside their codes One-purpose, single-feature, and stripped-down Chrome extension What's good: Even a random RGB code, as well as the code of the color, is in the URL bar Unlimited number of colors generated Generation time is fast What's bad: A hidden favorites section; a resizable UI Color is not a new concept, but it has been around since medieval times when mordents or punctuations of a word were colored to distinguish them from the normal text. It is a well-established fact that the color of your clothes can have a direct influence in your job performance. It was considered in the ancient Egypt. Ancient Egyptians believed that colors had specific qualities that affected the senses. In the Bible, we can read: "WHY ARE YE REDEEMED? Because of the COLORS OF YOUR RAGS." In the ancient times, the use of colors was more practical and diverse. In that time, the colors that we use today was hardly known. Even today, a lot of colors don't appear in our world. Let's take a look at the difference of colours of ancient times and today. Yellow color Yellow color appeared first in the Bible and it's believed that it was the color of the sun. According to the Bible Yellow was the color of gold. In the Temple of Solomon there was an altar of gold. Yellow color is the color of gold. From EGYPT to ARAB (Saudi Arabia) yellow color is part of the Arabs' traditional clothes and it was considered as a protection against the Evil Eye. It was the color of power and protection. This color is used in all of the Arabic cultures. In the Saudi Arabia, yellow color in the clothes of the women is one of the symbols of the religion. Green color The first time that it was used was in ancient Egypt. It was associated with an image of a large snake. It was believed that the color green had the power to remove the devil. Green color appeared everywhere. We can find it in the living organisms. We can find it in nature. Afterward, we can find it in the culture. It was used as a symbol of hope and progress. The color became the power of nature's color. PINK color Pink

## **Quick Color Crack+ Free**

6a5afdab4c

### **Quick Color Crack + [Latest-2022]**

Select two lines on the right side of Chrome's address bar to toggle through the various kinds of color codes, HEX, RGB, or web. Then just click the extension icon and select a color scheme. The extension then generates a hex code which you can copy to a text editor or application of your choice. Randomly Generate Color Codes Generate: When the extension icon is clicked, a random color is selected and a hex code is generated. Display: As an extension, Quick Color is displayed within the Chrome toolbar on the right side of the address bar. Clicking the extension icon will toggle between the Color Scheme: HEX, RGB or Web scheme, the latter of which is selected by default. Copy: Copy the hex code to the clipboard when the extension icon is clicked. Quick Color Features Generate a random Hex Code Generates a HEX, or hexadecimal, code from a the list of available color schemes. Copy the generated code to the clipboard Copy the code generated to the clipboard for easy pasting into other third-party apps and software Randomly Generate Color Codes Generate: When the extension icon is clicked, a random color is selected and a hex code is generated. Display: As an extension, Quick Color is displayed within the Chrome toolbar on the right side of the address bar. Clicking the extension icon will toggle between the Color Scheme: HEX, RGB or Web scheme, the latter of which is selected by default. Copy: Copy the hex code to the clipboard when the extension icon is clicked. Quick Color Features Generate a random Hex Code Generates a HEX, or hexadecimal, code from a the list of available color schemes. Copy the generated code to the clipboard Copy the code generated to the clipboard for easy pasting into other third-party apps and software I couldn't agree more and after installing it the very first time it popped up with "Thank you for using Quick Color" and of course the toolbar right below the address bar... I clicked on it (yes the only thing i did was click) twice, and in less than 3 seconds, two hex numbers appeared on the top of my screen. I just don't get it, yet i will give it a try in the future. The only thing i didn't like was the fact that it only shows RGB colors. I know that I can do it

#### What's New in the?

Generate random web colors in Chrome's toolbar with one click You could also access Quick Color by clicking on the extension's icon in Chrome's toolbar and pressing the "BACK" button, and that's it. You can also use the extension's buttons to colorize different areas in a web page, including: Background Color Hover For more information, you can find the extension's page on the Chrome Web Store for just \$0.00 (one-time, for personal use only). Would you take a look? Different color combinations using multiple gradient layers Your browser doesn't support the HTML5 video element. Color combinations using multiple gradient layers for type and symbol set Your browser doesn't support the HTML5 video element. Short-Color CSS3 Generator, a CSS3-based tool that allows users to add color to any element of their choice and lets you generate new colors A short-Color CSS3 Generator, a CSS3-based tool that allows users to add color to any element of their choice and lets you generate new colors, but it's not free. How to quickly generate CSS color combinations Your browser doesn't support the HTML5 video element. Color combinations using multiple gradient layers for type and symbol set Your browser doesn't support the HTML5 video element. A short-Color CSS3 Generator, a CSS3-based tool that allows users to add color to any element of their choice and lets you generate new colors This one is free and short-Color generates CSS3-based color combinations from an HTTP request. On the other hand, the CSS3 Generator by Chris Robinson is developed using JavaScript, and you can adjust the width, height and number of colors of each individual bitmap. CSS Color Combination, a free tool that allows you to quickly create websites and web contents with a

few mouse clicks Your browser doesn't support the HTML5 video element. Generate unlimited colors with this HTML-based software tool Your browser doesn't support the HTML5 video element. How to quickly generate CSS color combinations Because you would've by now guessed it, we have yet another color generator on the web, and it's called CSS Color Combination (it's open-source and compatible with any modern browsers and operating systems).

# **System Requirements For Quick Color:**

The following is a listing of minimum system requirements for the game, based on the Windows version of the game. These requirements can be upgraded and/or downgraded as needed depending on the user's hardware, Internet bandwidth, and software configurations. System Requirements: Processor: Intel(R) Core(TM) is 2.4 GHz or better Memory: 4 GB Graphics: Nvidia GTX 650 or better; ATI Radeon HD3870 or better DirectX: Version 9.0c Hard Drive: 20 GB available space

https://www.24onlinegames.com/xodcam-crack-for-pc-latest/

http://facebook.jkard.com/upload/files/2022/06/VdV9C1spAVJteicFQZbq\_08\_359a000bfd63b34fb36000f1542903ab\_file.pdf

https://globalart.moscow/news/video-converter-for-apple-1-7-0-0-free-pc-windows/https://calibikemedia.s3.us-west-1.amazonaws.com/wp-

content/uploads/2022/06/08041332/TIBasic Compiler.pdf

https://koi-rausch.de/wp-content/uploads/Font Properties Extension PCWindows.pdf

https://advancetrafficbr.com/wp-content/uploads/2022/06/ETU\_SQL\_for\_MySQL.pdf

https://kjvreadersbible.com/wp-content/uploads/2022/06/AppLife Update.pdf

 $\underline{https://klealumni.com/upload/files/2022/06/UPvUexrnhYACb76jLJlm\_08\_359a000bfd63}$ 

b34fb36000f1542903ab\_file.pdf

https://svistok.org/wp-content/uploads/2022/06/Netviewer.pdf